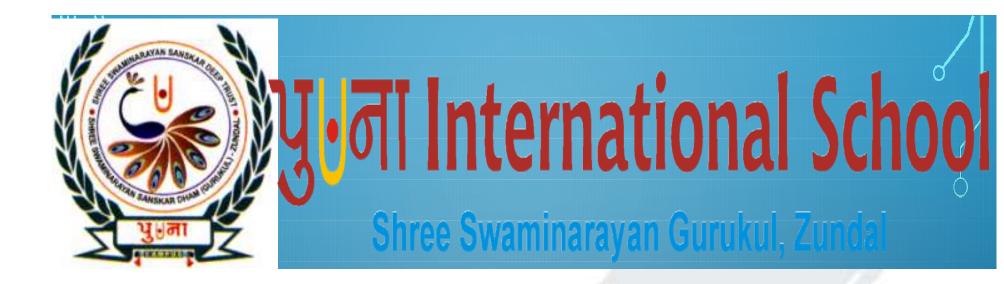

be humble, be teachable and always keep learning STUDENTS STRUCTURE AND CULTURE

VALUES AND ETHICS
LEADERSHIP
FLEXIBLE SCHEDULES
RESPONSIBLE
INVOLVEMENT IN DECISION
MAKING

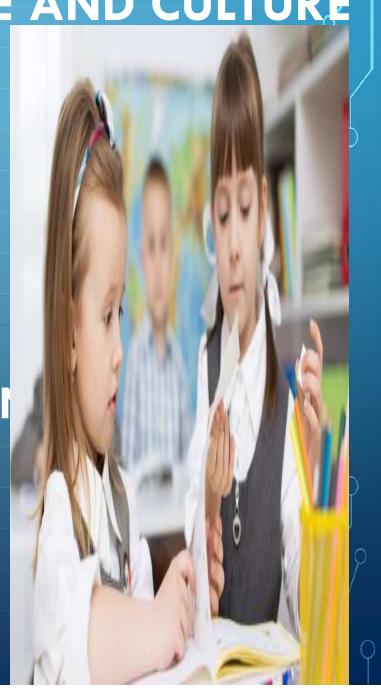

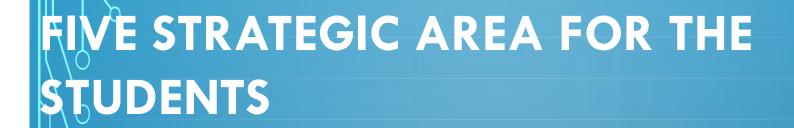

- EVALUATING- TRACKING PROCESS
- > ENSURING- STUDENTS INVOLVEMENT
- > INCREASING- SUCCESSFUL TRANSITIONS
- > PROMOTING- POSITIVE CONNECTION

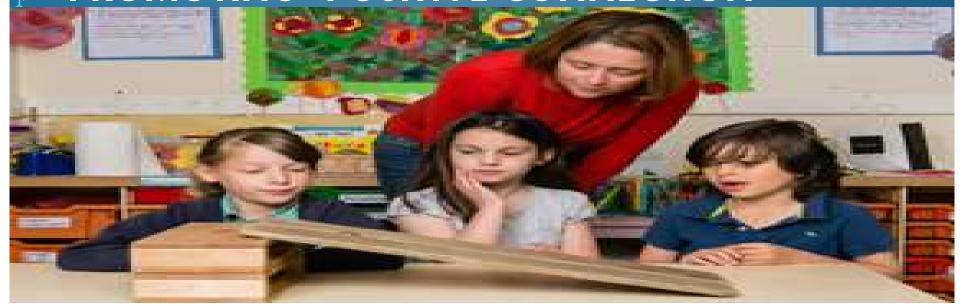

### KEY OF TEACHING TECHNIQUE

- INTRODUCTION
- LEARNING PYRAMID
- > ENGAGE
- > VARIETY
- > ACTIVE LEARNING
- RECAPITULATION
- EVALUATION
  - LEARNING BY DOING

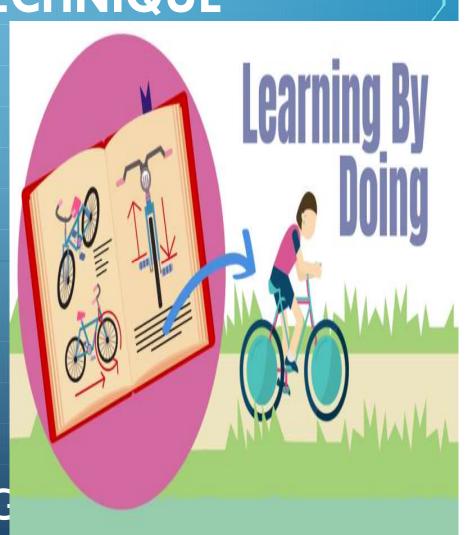

#### **Learning Pyramid**

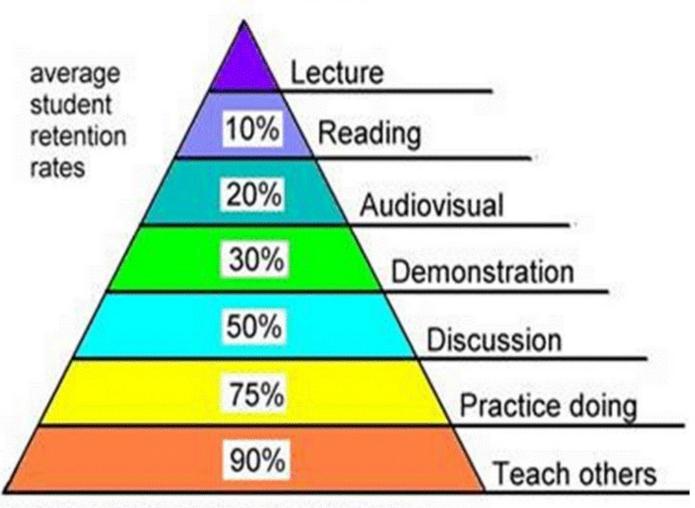

#### PYRAMID LEARNING OF STUDENTS

## **GROUP TEACHING**

- ROJECT METHOD
- FIELD TRIP
- PROBLEM SOLVING LEARNING
- > ROLE PLAY
- > NARRATIVE
- >STORY TELLING
- MODEL BUILDING
- > BUZZ SESSION
- POUBT SESSION
- REAL LIFE LEARNING

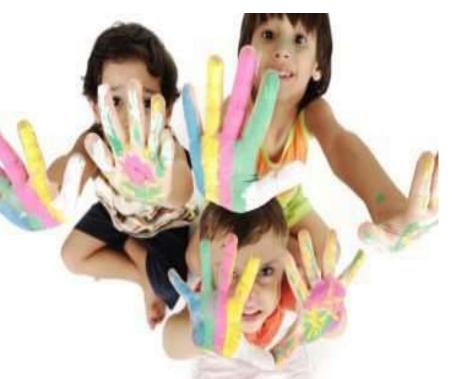

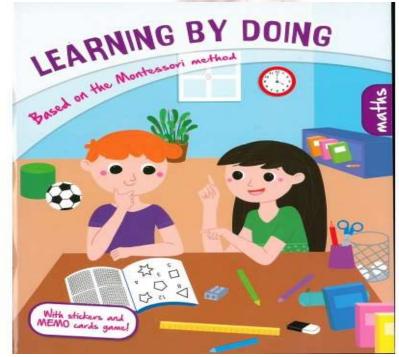

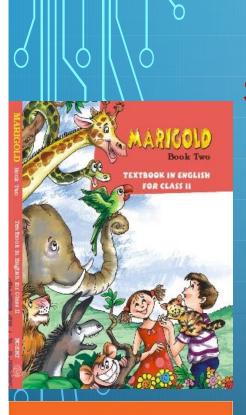

# Englis

Syllabus for October month

#### > MARIGOLD- BOOK II

- ❖ Poetry Unit-6 Mr. Nobody
- Prose- Unit-6 Curlylocks and the Three bears
- ❖ Poetry- Unit-7 On My Blackboard I Can Draw

# ENGLISH

MARIGOLD (2)

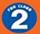

#### > NCERT PRACTICE WORKBOOK ENGLISH

- ❖ Unit-6 Mr. Nobody
- Unit-6 Curlylocks and Three bears
- ❖ Unit-7 On My Blackboard I Can Draw

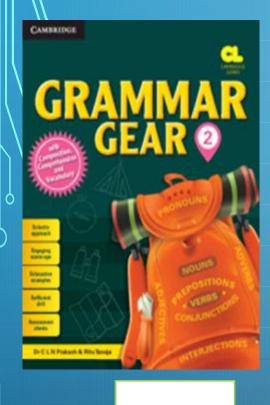

Ch-7 Main Verbs - Am, Is, Are, Was, Were

Ch-8 Helping Verbs- Am, Is, Are, Was,

Were

Ch-9 Main Verbs-- Has , Have , Had

**Verbs** 

Flow Chart

Mai n

Helpi ng

Writing skills :- Letter writing

# Unit-6

Read and enjoy this poem

#### Mr. Nobody

I know a funny little man,
As quiet as a mouse,
Who does the mischief
that is done
In everybody's house!
There's no one ever
sees his face.
And yet we all agree
That every plate we break was
cracked
By Mr. Nobody.

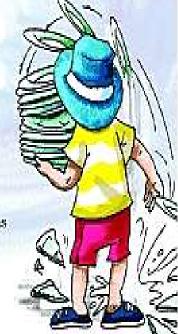

New words

quiet, mischief, everybody, agree, nobody

#### Poem

- The poem is about a mysterious little person who creates a lot of mischief in the house and gets a way with it.
- This person is named as Mr.
  Nobday to give a shroud of
  mystery to the persona.
- He is not noticed as he moves around very quietly.
- Mr. Nobody makes a mess of things in the house.

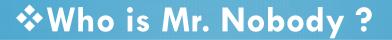

- Has anyone ever seen him?
- ❖Is there a Mr. Nobody in your house?
- Learning & reading new words and their

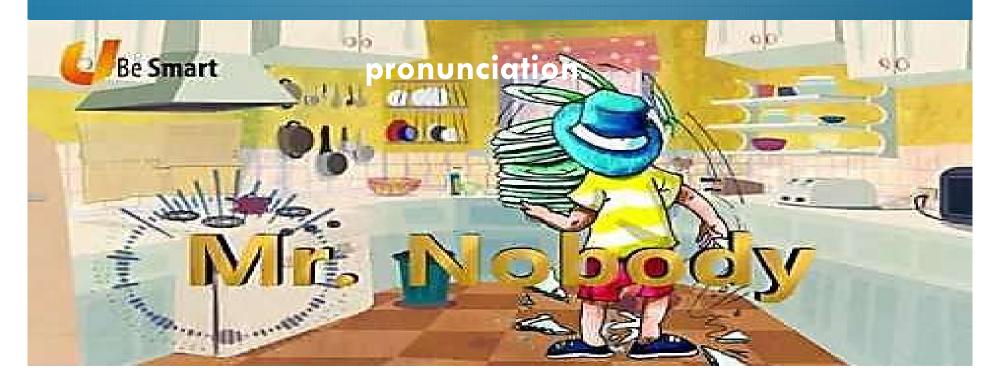

# Let's write

Fill in the blanks with a, e, i, o, u.

he \_ d, \_ rms, l \_ gs, dr \_ ss, h \_ \_ r

Add 'no', 'some' and 'every' to the word **body** to make new words.

body, \_\_\_\_\_body, \_\_\_\_\_body.

## Recapitulatio n

Drilling of poem with

action by students.

Dictation :- New

Vocabulary

Reading :- Rhyming

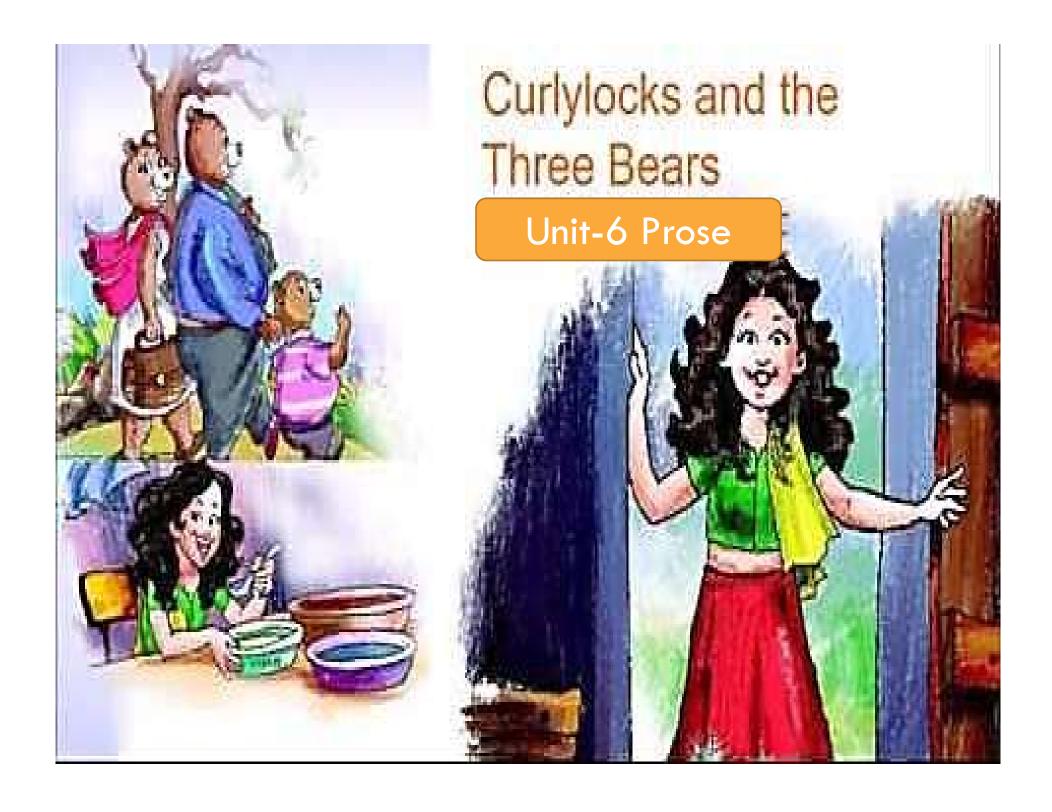

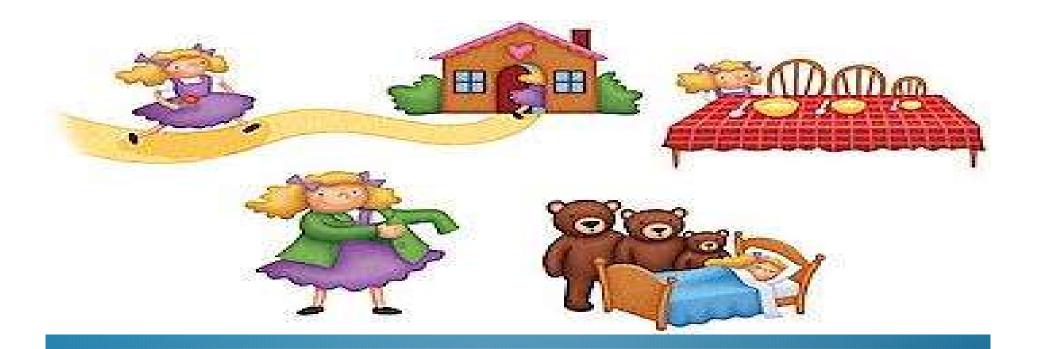

Narration of the story by drawing pictures on the

board.

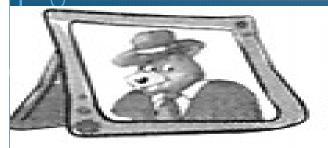

Papa Bear

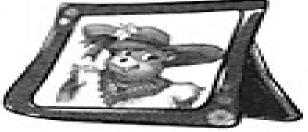

Mama Bear

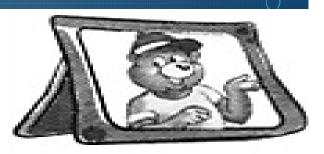

**Baby Bear** 

# Recapitulation

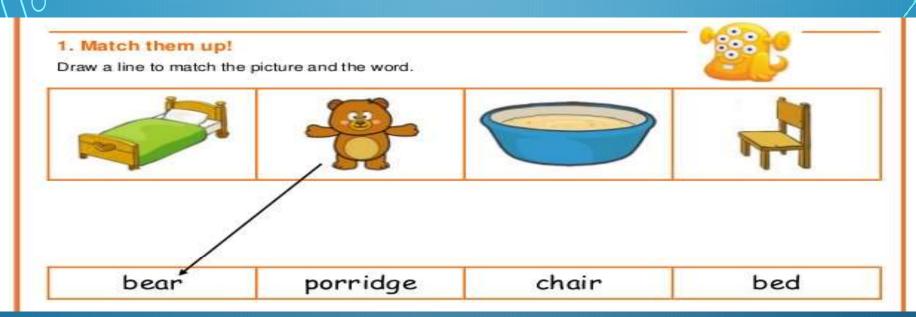

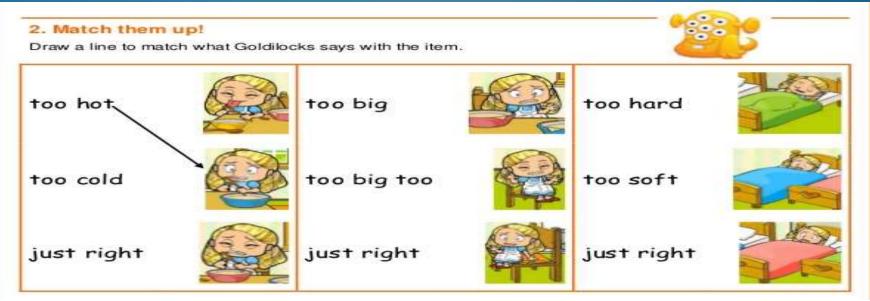

# Unit -7

Recite this poem

On My Blackboard I can Draw

Poem

On my blackboard I can draw,
One little house with one green door,
Two brown gates that open wide,
Three red steps that lead inside,
Four little chimneys painted white,
Five little windows shining bright,
Six yellow marigolds straight and tall,
Growing up against the wall.

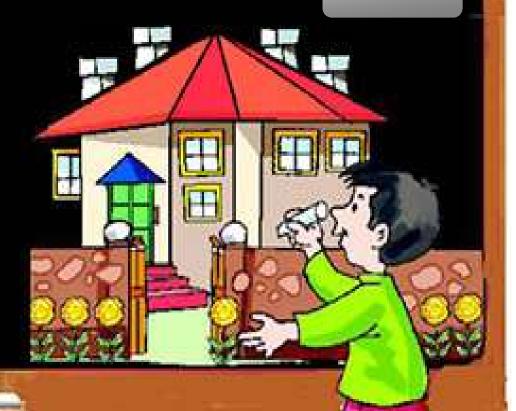

Kids will draw pictures as following

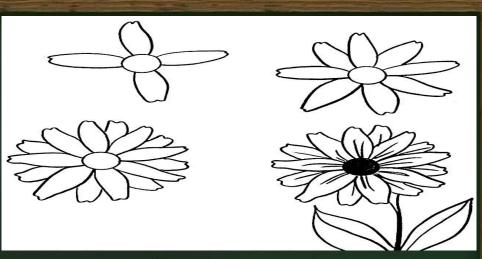

# On My Blackboard I Can Draw

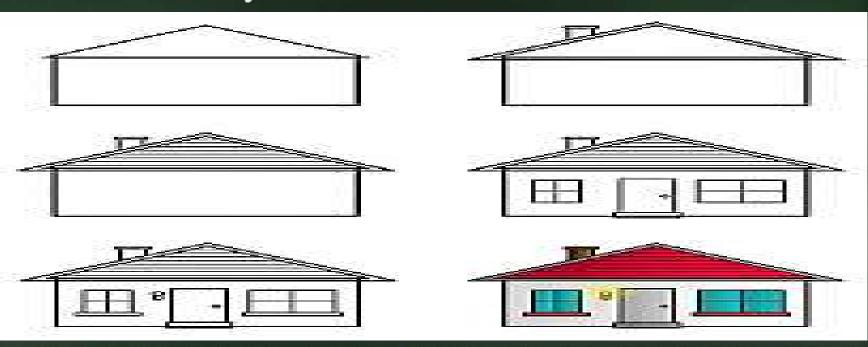

#### MARS THE MARSEOUD

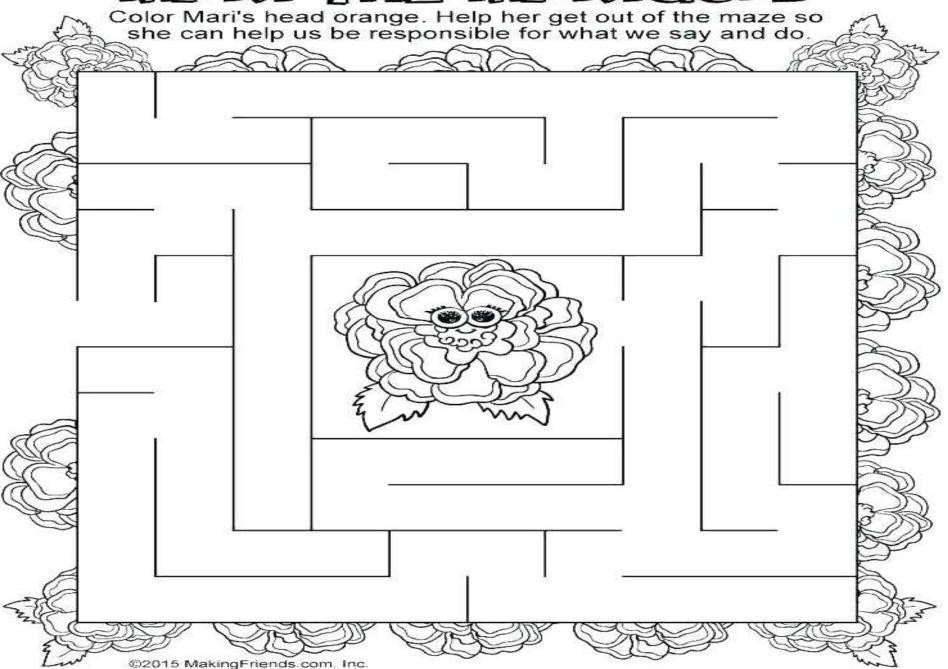

#### Writing Skills :- Letter writing

#### Informal Letters

When you write a letter to someone who is very close to you—father, mother, brother, sister, aunt, uncle or friend, we call it an informal letter.

Here are two formats\* used to write an informal letter.

| (your address)                                       |   |
|------------------------------------------------------|---|
| (date)                                               | I |
| (greet the reader) Dear,                             |   |
| (say why you are writing the letter)                 |   |
| (give the message)                                   |   |
| (close the letter) Yours lovingly or affectionately, |   |
| (write your name)                                    |   |

Read the letter Yash wrote inviting his friends to his birthday party.

Flat number 6 ABCD Park New Delhi

10 April 2017

Dear Suhas,

I am writing to invite you to my birthday party.

My birthday is on this Tuesday. But you and I have school on that day. So, we are celebrating it on Saturday. The party will be at Orion Mall where we can play games and have some juice and snacks.

Please do come.

Yours lovingly,

Yash

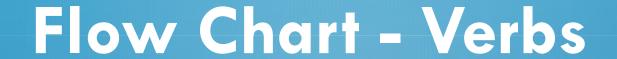

Verbs

Main verbs

Present time

Past time

Am , is , are, has, have Was, were, had

#### Grammar:

# Ch-7 Main Verbs :- Am , Is , Are , Was , Were Ch-8 Helping Verbs :- Am , Is , Are , Was ,

Let us now understand how these verbs are used.

| Verb | To Talk about Time | Used with                                       |  |
|------|--------------------|-------------------------------------------------|--|
| am   | the present time   |                                                 |  |
| is   | the present time   | he, she, it and nouns in the singular number    |  |
| are  | the present time   | you, we, they and nouns in the plural number    |  |
| was  | the past time      | I, he, she, it and nouns in the singular number |  |
| were | the past time      | we, you, they and nouns in the plural number    |  |

| Use WAS or WERE in the blanks. |
|--------------------------------|
| 1.Ireading.                    |
| 2.She sleeping.                |
| 3.Her baby crying.             |
| 4. The boys swimming.          |
| 5. They jumping on the bed.    |
| 6.A lot of students working.   |
| 7.What you doing?              |
| 8. Their babies happy.         |
| 9.A manwalking his dog.        |
| 10.Heworking hard.             |
|                                |

#### Ch-9 Main Verbs:- Has, Have,

Let us see now these verbs—has, have and had are used as main verbs.

| Verb | To Talk about Time | Used with                                                                         |
|------|--------------------|-----------------------------------------------------------------------------------|
| has  | the present time   | he, she, it and nouns in the singular number                                      |
| have | the present time   | I, we, you, they and nouns in the plural number                                   |
| had  | the past time      | I, we, you, he, she, it, they, nouns in the singular number and the plural number |

| Fill in t | he blanks with have or has.   |
|-----------|-------------------------------|
| I         | two brothers and two sisters. |
| My dog    | a bushy tail.                 |
| She       | a beautiful dress.            |
| We        | new shoes.                    |
| It        | long ears.                    |
| Lions     | manes.                        |
| A donke   | ey small ears.                |
| You       | a bottle of water.            |
| They      | many friends.                 |
| Mohan     | a pet monkey.                 |

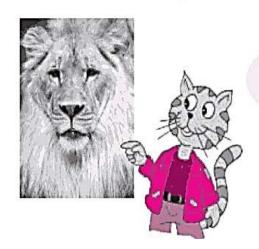

This lion has a really big mane.

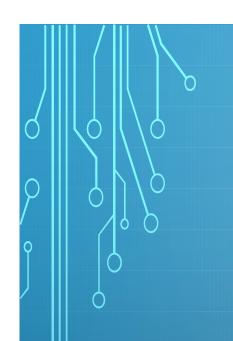

# Syllabus for October month

> MATHS MAGIC

CHAPTER 8 - TENS AND ONES

\*\*arihant

\*\*NCERT PRACTICE

WORK

BOOK

MATHEMATICS

CHAPTER 9 - MY FUNDAY

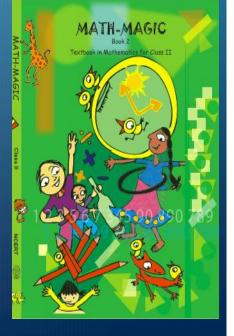

MATH-MAGIC (2)

## **IDENTIFY TENS & ONES**

Tens Ones

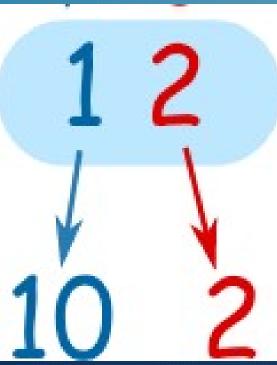

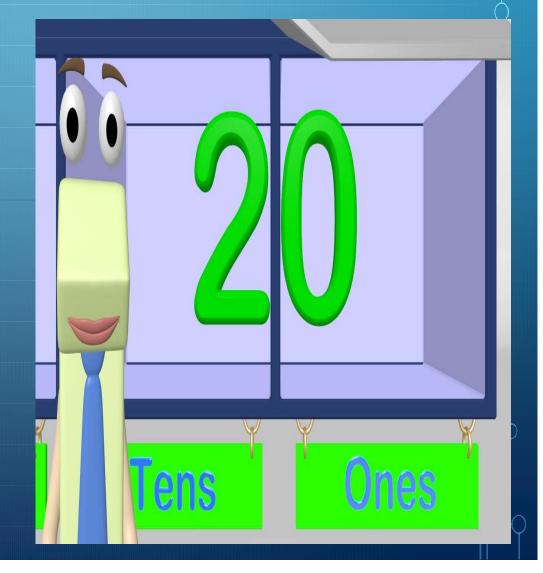

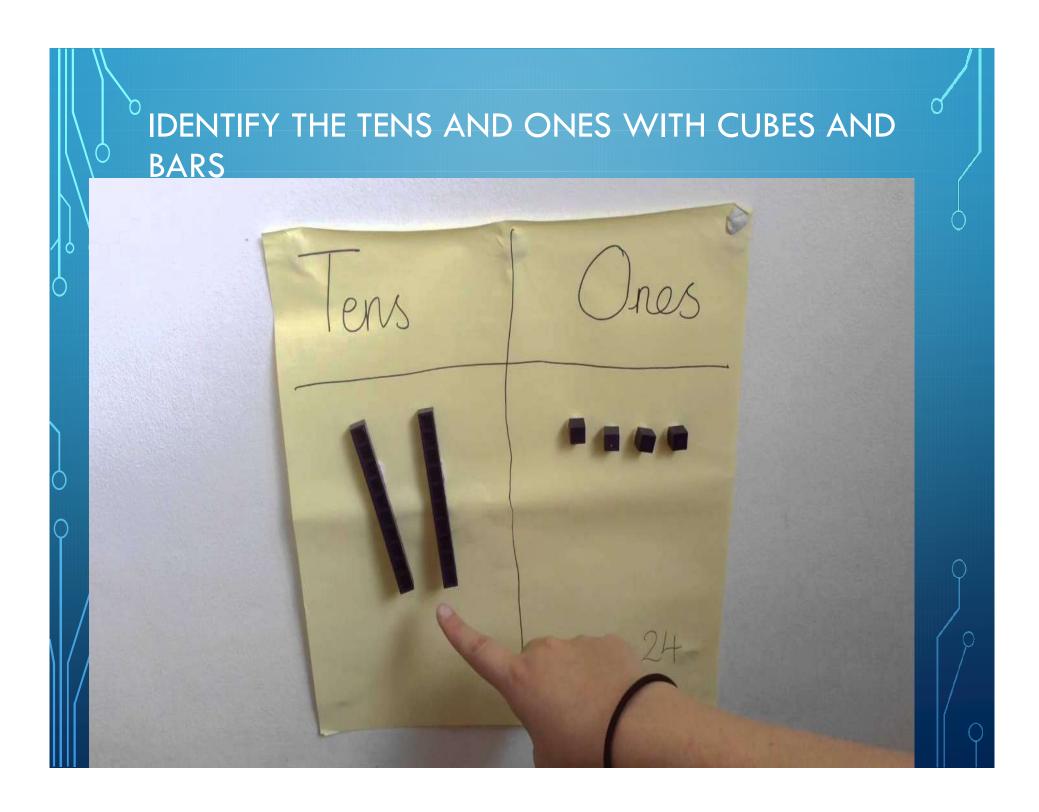

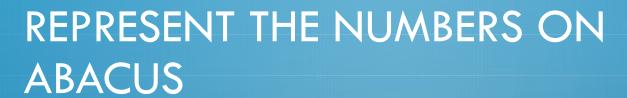

• NUMBER = 01

NUMBER = 10

NUMBER = 32

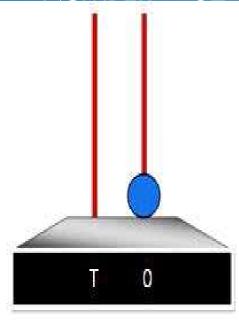

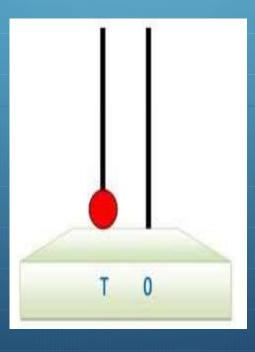

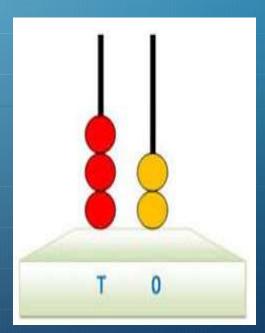

#### RECAPITULATION

#### **IDENTIFY TENS & ONES**

1.34 = 3 Tens + 4 Ones

2.57 = 5 Tens + 7 Ones

3.40 = 4 Tens + 0 Ones

4.59 = 5 Tens + 9 Ones

5. 94 = 9 Tens + 4 Ones

#### <sup>o</sup> 2. WRITE EXPANDED FORM

1.56 = 50 + 6

2.45 = 40 + 5

3.22 = 20 + 2

#### Mussibara: Expanded Form ?

Write the expanded form of the numbers below.

68 =

26 =

10 + 2

CCSS 2.NBT.1 Understand place value Primer, Prerequisite

Place Value

Directions: Write the numbers in expanded form.

© www.2ndgradeworksheets.net

# EXPANDED FORM BY HUNDREDS

01.269 = 200 + 60 + 9

2.354 = 300 + 50 + 4

3.462 = 400 + 60 + 2

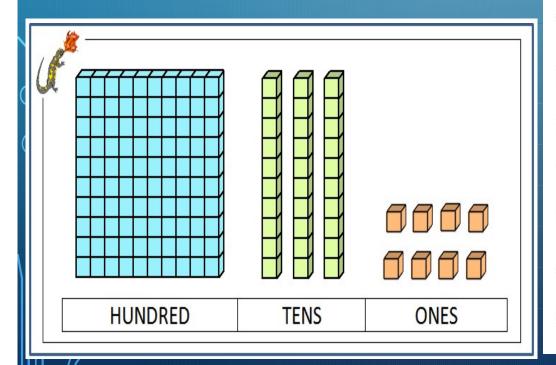

| More |             | Deta |  |
|------|-------------|------|--|
|      | Roll-g-Dice |      |  |
|      | 1011-4-0100 |      |  |

(Expanded Form)

| Roll a Dice | Standard Form<br>321 | Expanded Form<br>300 + 20 + 1 |
|-------------|----------------------|-------------------------------|
|             |                      |                               |
|             |                      |                               |
|             |                      |                               |
|             |                      |                               |
|             |                      | ++_                           |
|             |                      |                               |
|             |                      |                               |
|             |                      |                               |

# **Even and Odd Numbers**

EVEN NUMBERS
END IN

ODD NUMBERS
END IN

135

7 8

Ex: 12,46,30

Ex: 11,37,23

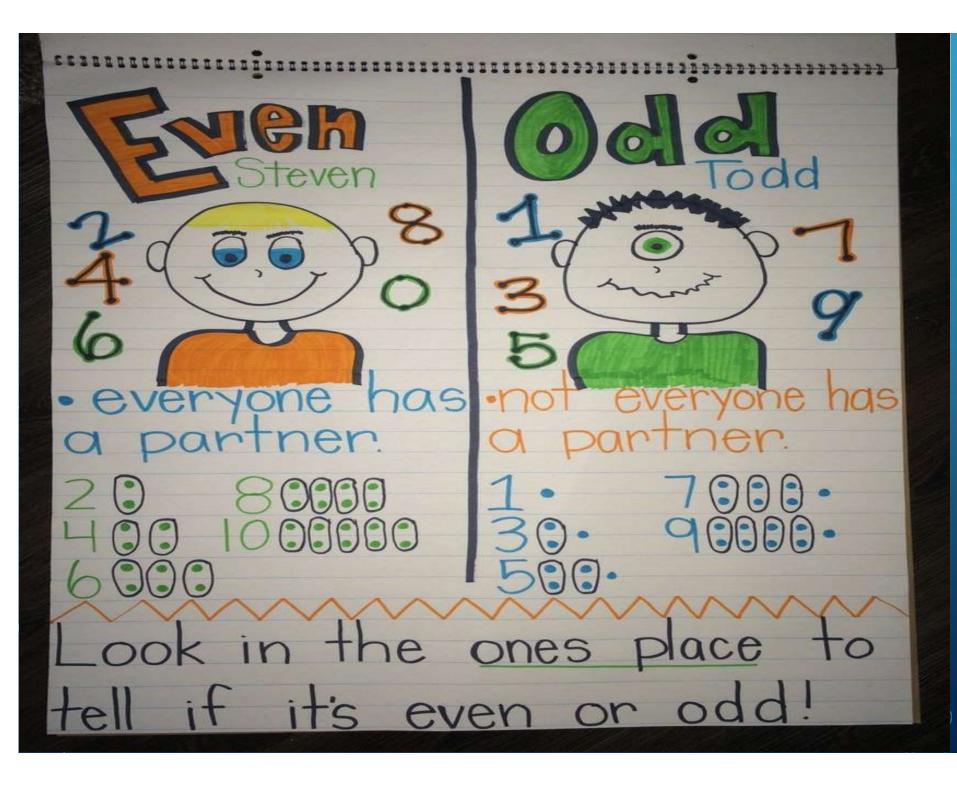

#### MONTHS IN A YEAR

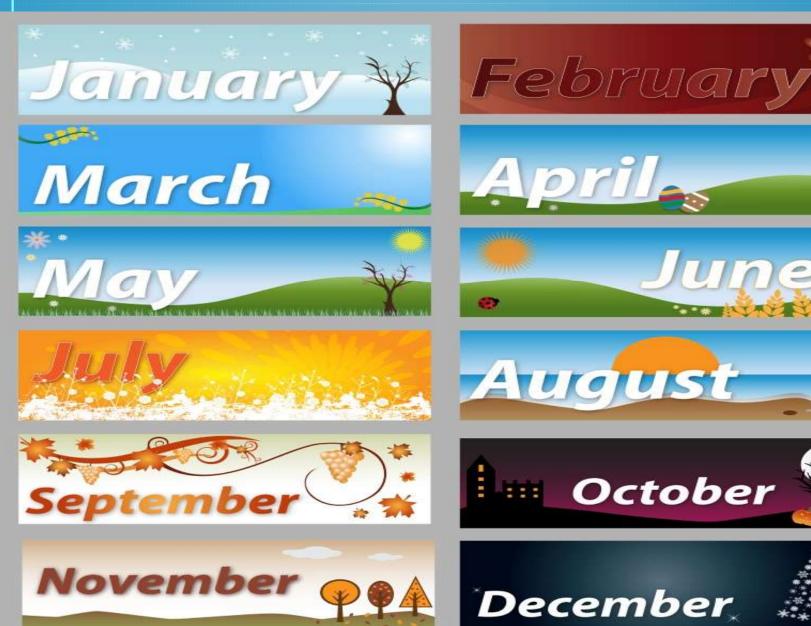

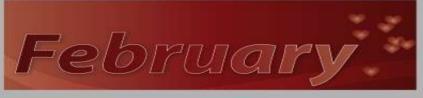

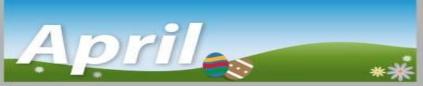

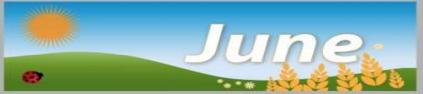

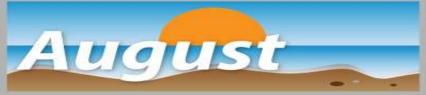

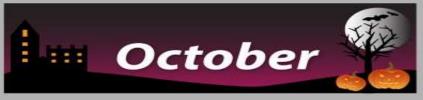

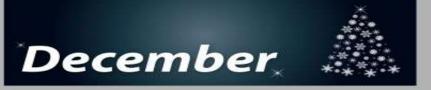

## 1 DAYS OF THE WEEK

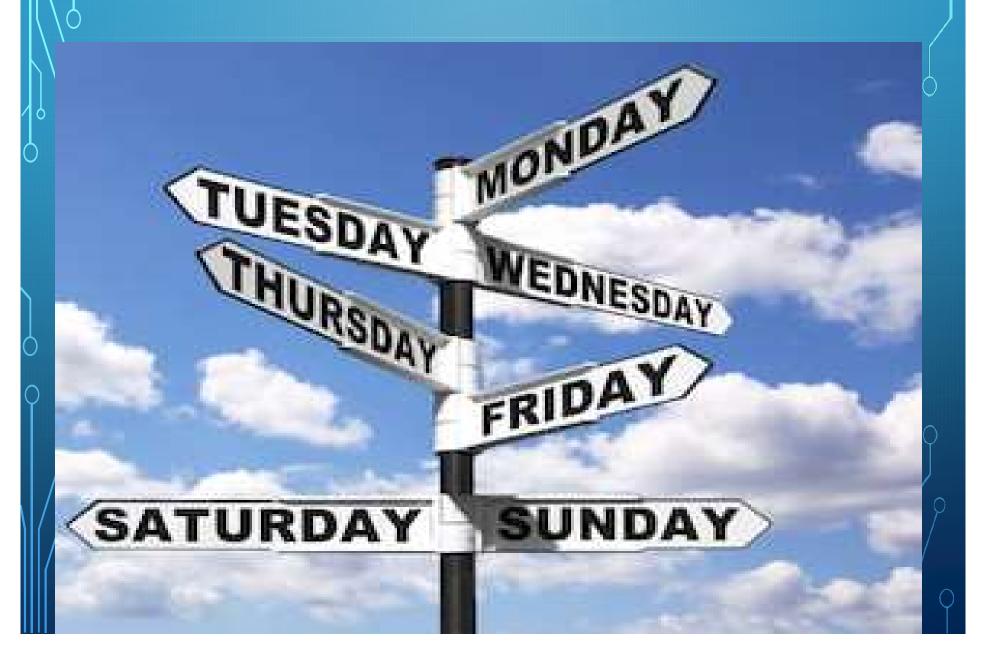

#### EXERCISE BASED ON THE ABOVE **TOPICS**

### Days of the Week

- What day is before Saturday?
- What day is after Wednesday?
- What day is after Sunday?
- 4. What day is before Tuesday? \_\_\_\_\_
- 5. What day is two days after Thursday?\_\_\_\_\_
- 6. What day is before Monday?
- 7. What day is after Manday?
- 8. What day is before Thursday? \_\_\_\_\_
- 9. What is the first day of the week?
- 10. What day does school begin?

Sunday

Monday

Tuesday

Wednesday Thursday

Friday

Saturday

# Months

- What is the first month?
- 2. What is the seventh month?
- 3. What is the twelfth month?
- 4. What is the tenth month?
- 5. What is the third month?
- 6. What is the sixth month?
- 7. What is the eleventh month?
- What is the second month?
- 9. What is the fifth month?
- 10. What is the eighth month?

January

April July

October

February

May August

November

March June

September December

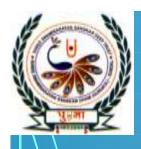

**Our Living World** 

with activity sheets

# ENVIORNMENTAL STUDIES

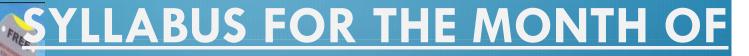

**OCTOBER** 

CHAPTER-11 HAVING FUN
CHAPTER-12 MY NEIGHBOURHOOD

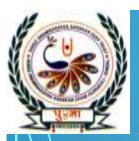

# CHAPTER -

#### **HAVING FUN**

we have fun when we do things we enjoy. We enjoy studying having.

After finishing his homework, Raju likes to read a storybook.

Veena likes to ride her bicycle.

Hari enjoys singing.

Rita loves to dance.

Reema likes to skip a rope.

Ganesh likes to paint.

Sam and his sister play with a ball.

Manju, Harjit, Mary and Shama play snakes and ladders.

An interesting activity that you like to do in your free time alled a hobby. It is fun to have a hobby. It makes you hap

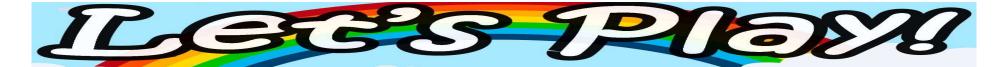

### Arrange these activity in the order you enjoy them most

- 1. Reading story books
- 2. Painting
- 3. Playing in the park Painting

**Dancing** 

Playing in the park

**Reading story book Singing** 

LOOk at the children and fill in the blanks with the correct verb in the box

play paint skate eat watch dance scuba dive drink

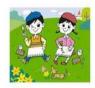

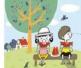

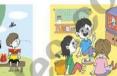

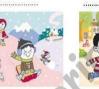

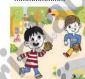

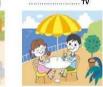

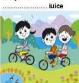

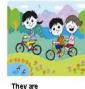

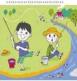

### **ACTIVITY**

DRAW \Paste your favorite indoor or outdoor game

**Outdoor Games** 

Indoor

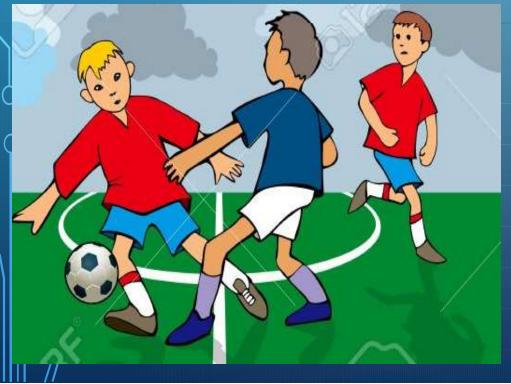

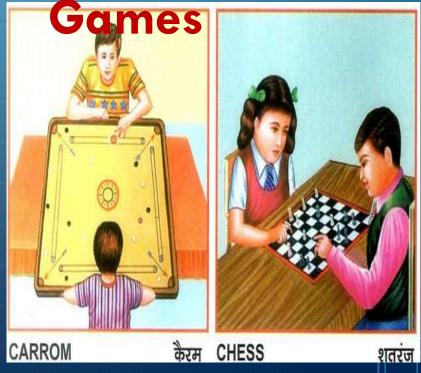

## RECAPITULATIC

Paste the picture of a game and write few lines about your Favourite game

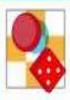

### **My Favorite Game**

What is your favorite game? Where do you play this game? Why do you like it? Why is it fun? In one of the boxes below draw something that is used to play the game. In the other box, draw a picture of you or your friends playing the game. Then write why you like the game on the lines below.

| 3 50 |
|------|
|      |
|      |
|      |
|      |
|      |
|      |
|      |
|      |
|      |
|      |
|      |
|      |
|      |
|      |
|      |
|      |
|      |
|      |

### Name the

Where we keep money - <u>bank</u>

- We visit when we are ill -Clinic
- 2. Where we catch the bus -Bus stop
- 3. Where we go to take the flight — <u>Airport</u>
- 4. From where we get Stamps, Postcards, Postal **Envelopes – Post Office**
- 5. Where we call when a fire breaks out — Fire station

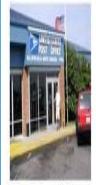

post office

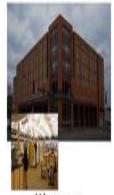

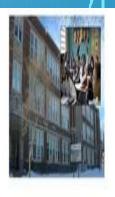

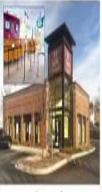

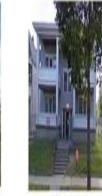

home

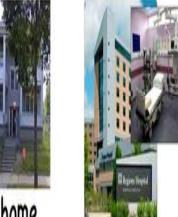

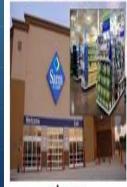

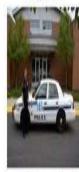

police station

### RECAPITULATIO N

\*Who is neighbourhood? Write about few lines of neighbourhood.

| POR                      | Deta                                                                         |
|--------------------------|------------------------------------------------------------------------------|
|                          | Our Neighbors                                                                |
| Who is a neighbo         | 69                                                                           |
|                          |                                                                              |
| and State of the Colonia |                                                                              |
|                          | ngs you would do with your neighbors. You may<br>e pictures below for ideas. |
| 6 1170                   | A 77                                                                         |
|                          |                                                                              |
| To a                     |                                                                              |
| $I_{\mathcal{F}}$        |                                                                              |
| 2/55                     |                                                                              |
|                          |                                                                              |
|                          |                                                                              |
| ,                        |                                                                              |
|                          |                                                                              |
|                          |                                                                              |
| 0.0                      |                                                                              |
|                          |                                                                              |
| <u> </u>                 |                                                                              |
|                          |                                                                              |

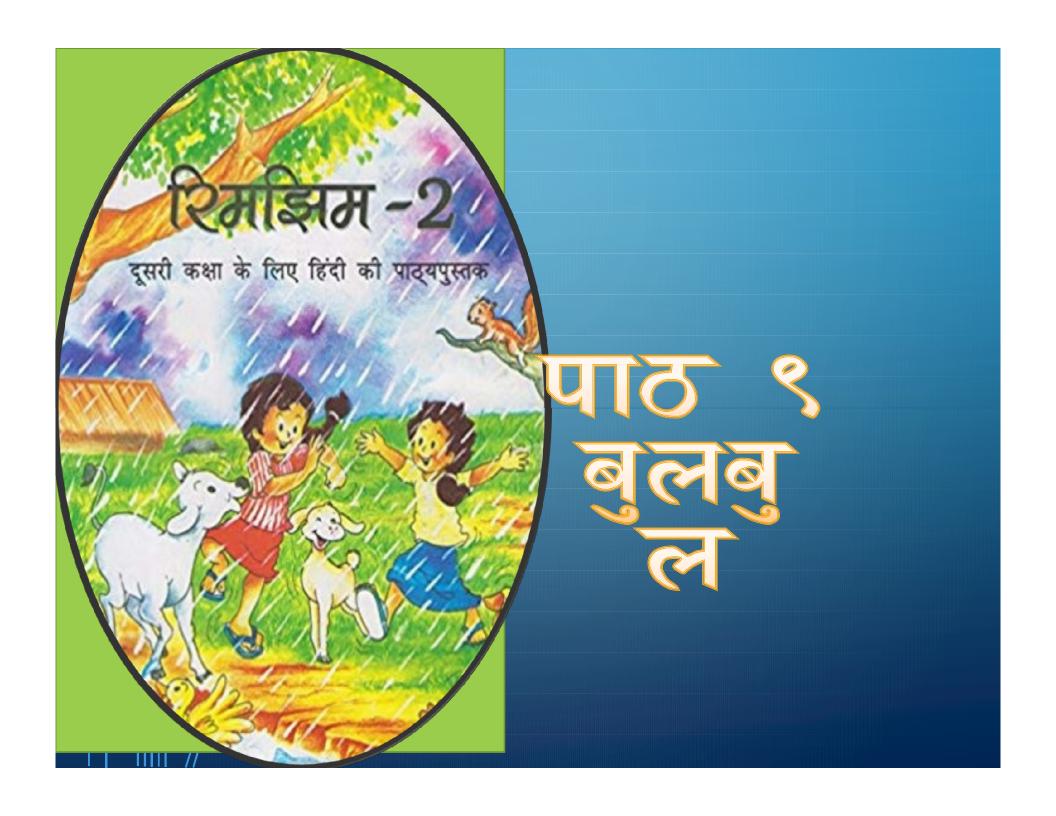

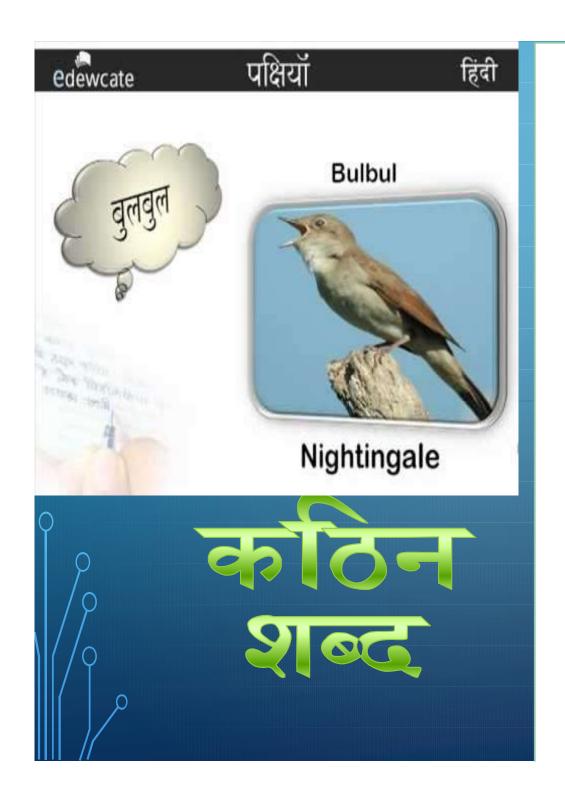

बुल बुल

पूँछ

सब्जी

घोसला

बिंदियाँ

ध्यान

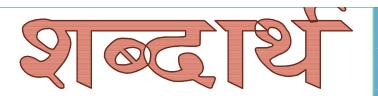

स्रल-

तरीका-उपाय

सिरा-

शरीर- तन

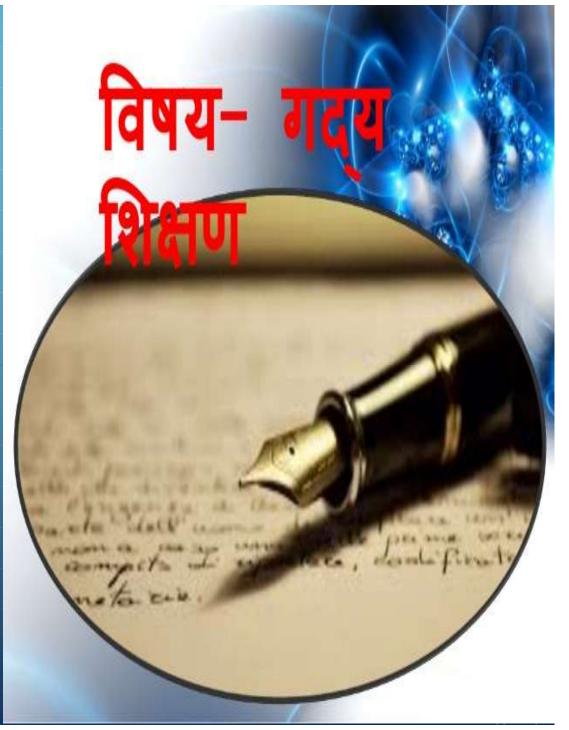

### रचनात्मक अभिव्यक्ति

नीचे तीन पक्षियों के चित्र दिए गए हैं। उनके सिर पर कलगी बनाकर चित्र पूरा करो और रंग भरो। नीचे पक्षियों के नाम लिखो।

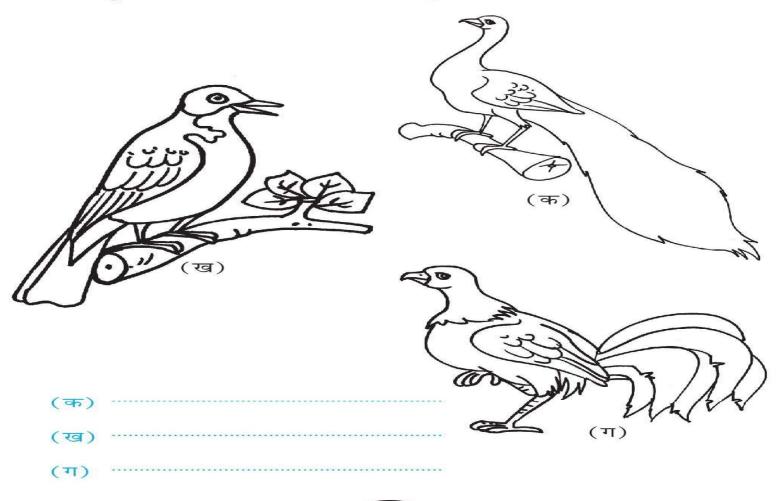

# प्रश्नीं

और

# Activity THEFT

### \$0 \$0

# 

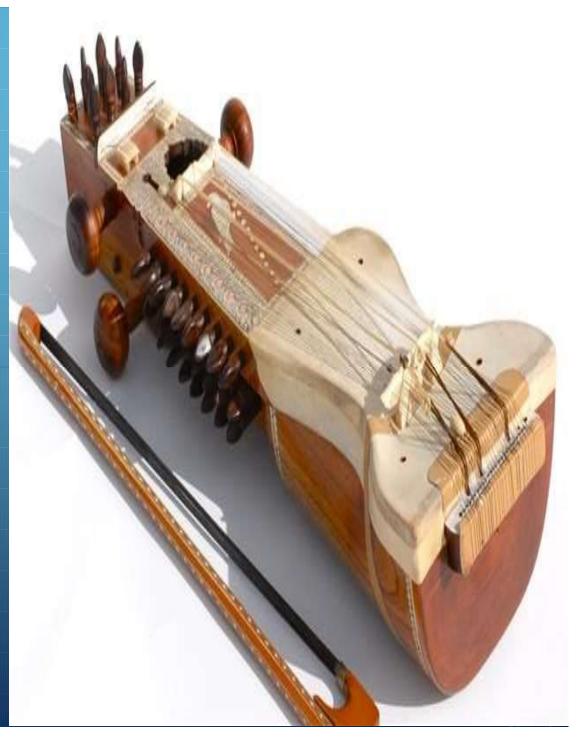

### 

कला- हुनर

खाक-राखा

आनंद- मजा

सिरहाने- सिर के पास

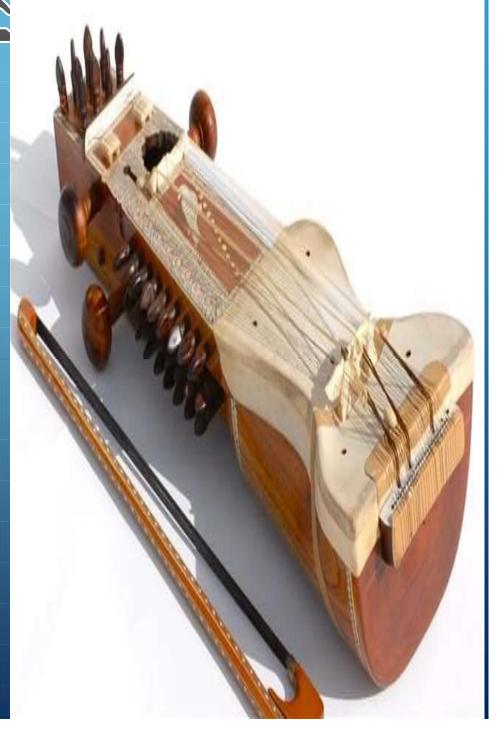

# जीपाल आनंद मुह सुस्ताय

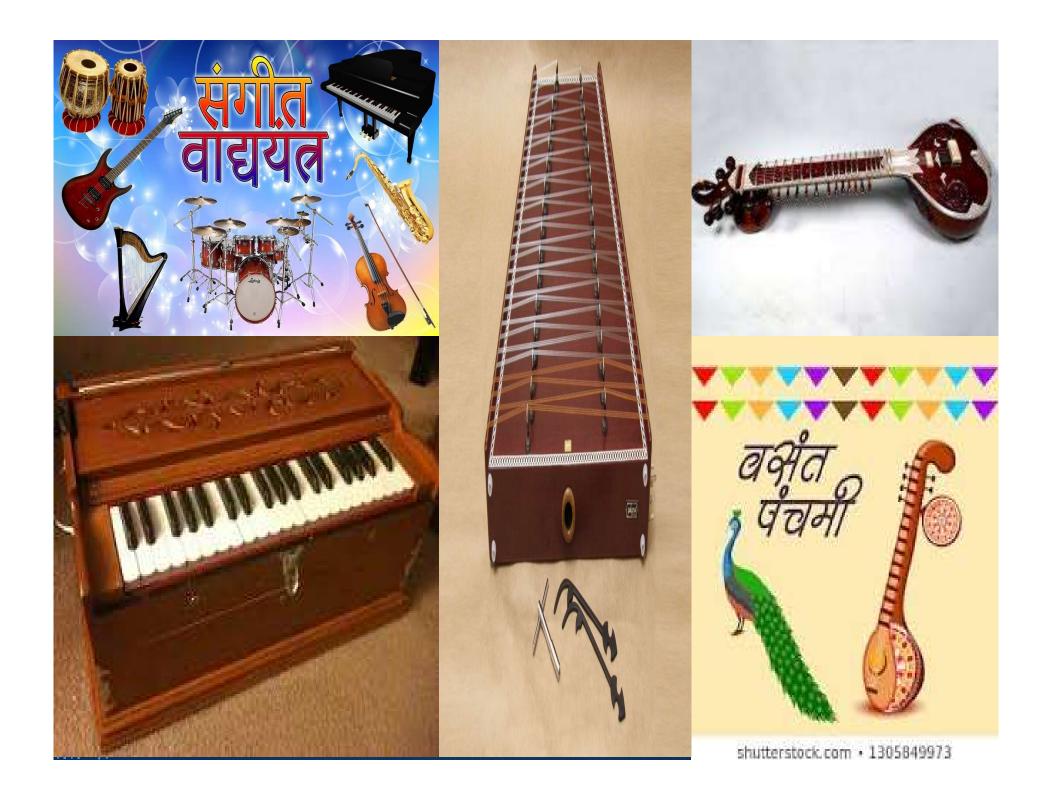

### रचनात्मक अभिव्यक्ति

नीचे तरह-तरह के बाजों के चित्र दिए गए हैं। उनके नाम लिखो—

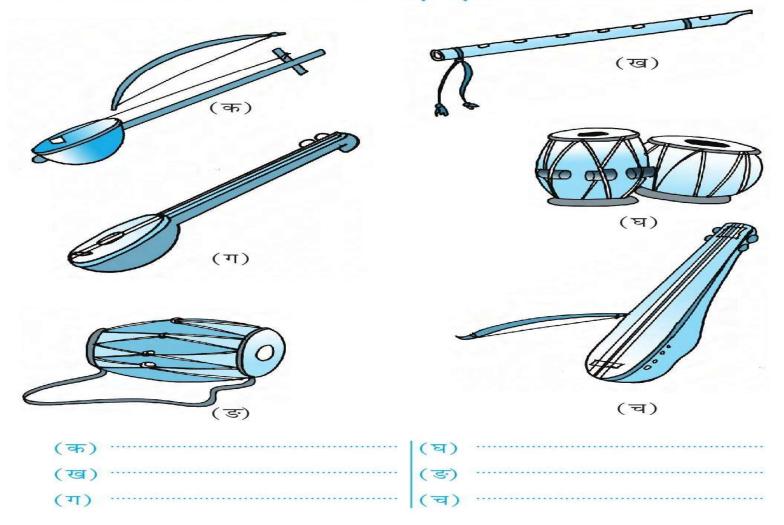

# प्रश्नी के

और

# Activity THEFT

### संज्ञा

किसी प्राणी , वस्तु , स्थान , भाव आदि का 'नाम' ही उसकी संज्ञा कही जाती है

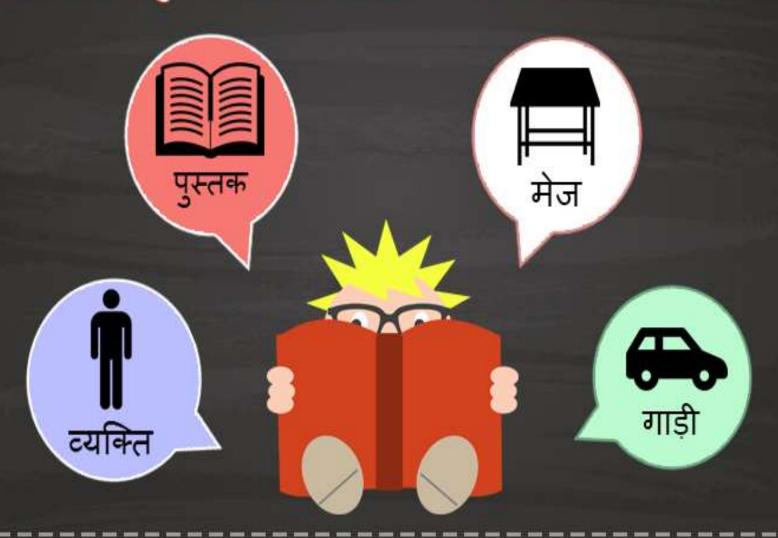

TEACHING T, LEARNING METHEDOL OGY COMPUTER,

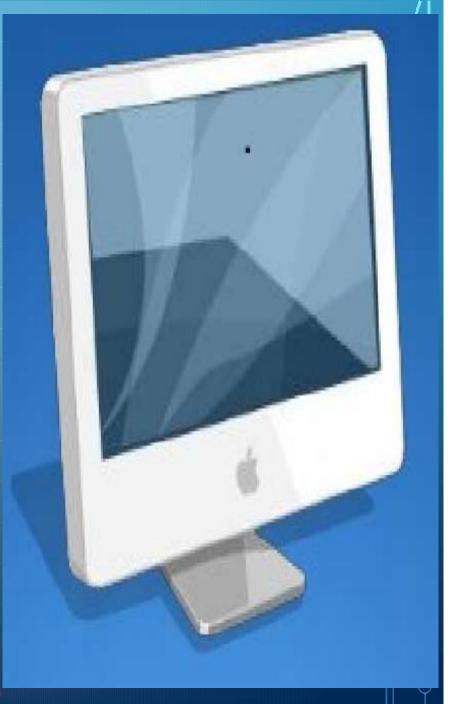

For the month of October

Chapter -4
The Keyboard

Chapter – 5 The Mouse

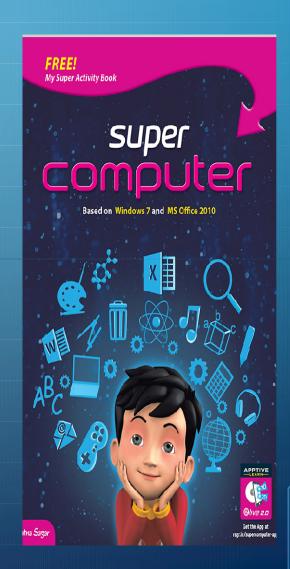

### The keyboard

A COMPUTER KEYBOARD IS AN INPUT DEVICE USED TO ENTER CHARACTERS AND FUNCTIONS INTO THE COMPUTER SYSTEM BY PRESSING BUTTONS, OR KEYS.

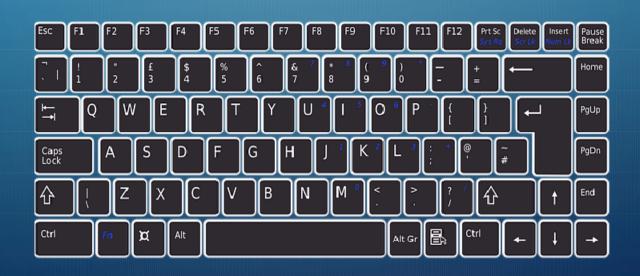

### **Arrow Keys**

There are 4 Arrow keys on keyboard. We use Arrow to move the cursor on the screen.

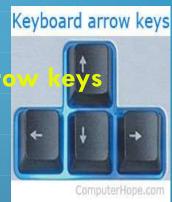

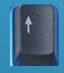

We use the Up Arrow key to move cursor up.

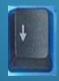

We use the Down Arrow key to move cursor down.

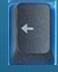

We use the Left Arrow key to move cursor to the left.

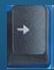

We use the Right Arrow key to move the cursor to the right.

### Caps Lock Key

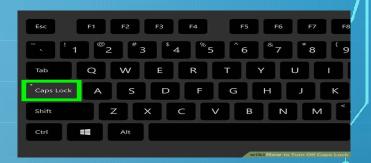

- When we type the words are appear in small. If you want to type the words in capital letters ,press the Caps Lock Key.
- I. Open word pad and type 'shree' 'The text will appears in small letters.
- II. Press the Caps Lock Key once. It glows on the keyboard. Type SHREE 'word again. The text will appear in capital letter

### **Shift Key**

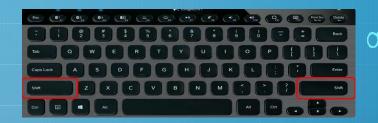

- The shift key is a modifier key on a keyboard, used to type capital letters and other alternate "upper" characters.
- You can see some keys with two characters on them .
   For example,
- When you press , you will get 2 on the monitor.
- To type the charges of the se starts:
- 1.Press and hold . Then press

### Uses of Backspace and Delete keys

### Backspace key

We use the backspace key to delete characters typed on the left side of cursor

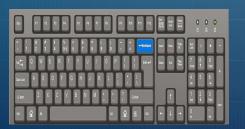

### Delete key

We use delete key to delete characters typed on the right side of cursor

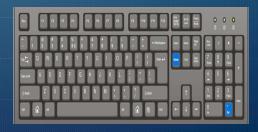

### THE MOUSE

The three main styles can be seen above, the palm grip, claw grip and fingertip grip. Depending on the size of your hand you might be suited towards a different style than you currently use.

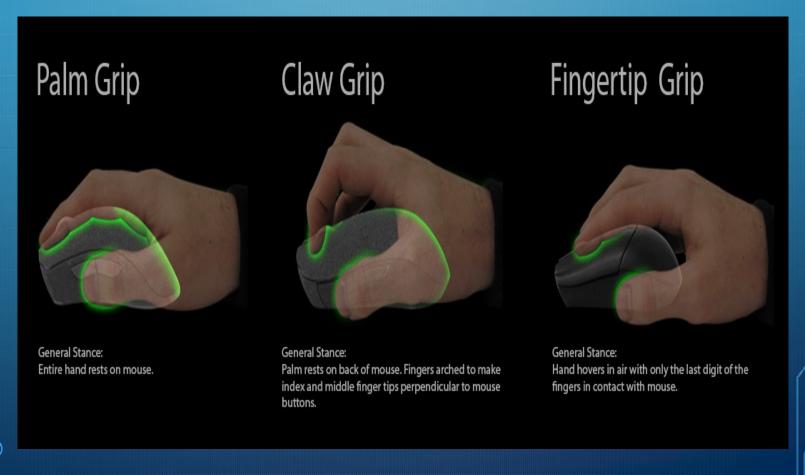

### How to hold a mouse

- Properly Using Your Mouse
  - J.Hold the computer mouse loosely- do not firmly grip.
  - 2.Do not rest your wrist or forearms on the mousing surface. ...
  - 3. Have your upper arm hanging close into your side.
  - 4. Your elbow should be bent at 90 degrees.
  - 5.Do not use wrist rests because supply through the wrist.

    Take frequent breaks!

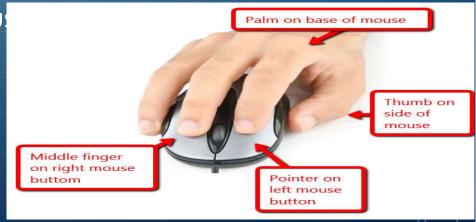

### How to use a mouse

Left click- When we press then left button once and release it, it is called a left click.

We use left click to select the item on the monitor.

Right click — When we press the right button once and release it, it is called a right click.

We use right click to open a list of options on the monitor.

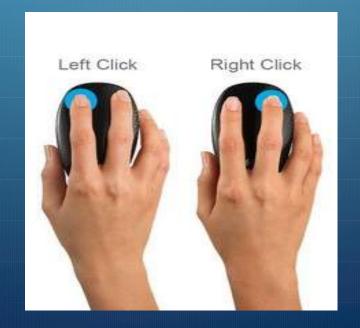

### Double click

- When we quickly press the left button twice and release it, it called double click.
- We double click on an item to see what it

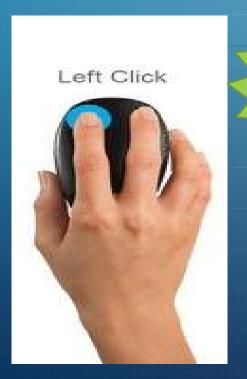

Clic k dou ble

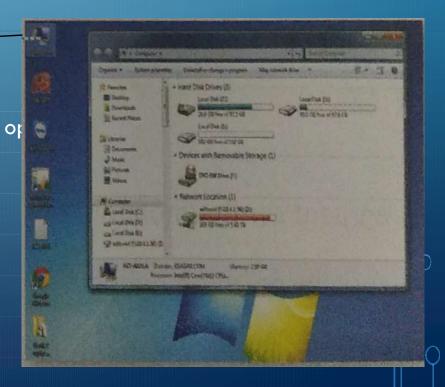

### DRAG AND DROP

- If we want to move any item on the monitor .for this, we left click on the select it. Then we keep the left button pressed as we move the item with mouse. This is called dragging.
- We release the button to place the moved item in a new position. This is called dropping.

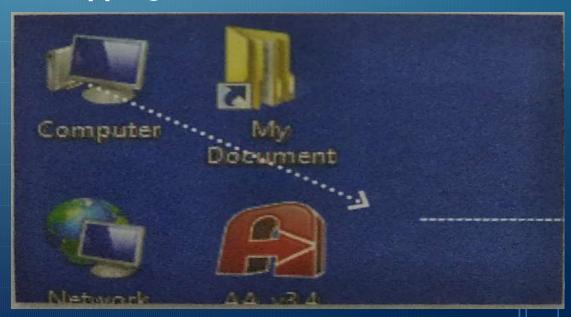

moved item

### Recapitulation of the chapters

- Make some question based on the topic of keyboard and mouse. And take a test in class room.
- Explain the exercises given in the text book.
- Take a visit to computer lab with live demonstration of the above mention topics like: how do keyboard and mouse.

THANK YOU.